**WFTPD Registration Code [Win/Mac] [Updated]**

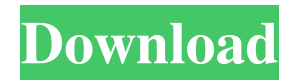

WFTPD Torrent Download is a modern, powerful and complete FTP server, which offers many popular networking features. WFTPD includes support for the following protocols: • The FTP protocol • SSH port based FTP • FTPS • SFTP • SSL/TLS and • FTP over SSL/TLS. WFTPD not only supports the most common and popular features of FTP, but it also includes support for the following features: • Basic file

transfer commands such as LIST, NLST, CWD, PWD, MDTM, RMD, REST, QUIT, TYPE, EPRT, LPRT, STOR, • All FTP command support including the most popular -RCP, -RETR, -PASV, -PORT, -EPSV, -TTLS, • Forgot password support with the command PASS and a downloadable script (autoanswer.pl) • The WFTPD website is loaded with details of more than 500 command switches for FTP to suit almost every possible configuration. • SFTP

support with key files can be stored in WFTPD password protected directory • Server side access control with per-user access control lists (ACL) • Support for virtual hosts and wildcard names • Per-user options for directory listings and virtual host directories • Support for both Windows and Unix accounts • FTP over SSL/TLS/SFTP support with a client certificate • All files are presented in a standard Windows MIME type representation for easy file transfer, • SFTP support

with GSS-SSH and OpenSSH v.2 • FTPS support with TLS • 7.xx Linux based ports • SFTP Support: SFTP is a secure way to transfer files over the Internet. SFTP is a single-user and multiuser secure file transfer system. SFTP is essentially FTP over SSH. SFTP is a secure and encrypted form of FTP. SFTP's protocol is similar to that of FTP and supports: • CWD, CDUP, REST, RETR, PWD, PWD, TYPE, QUIT, LST, STOR • Passive FTP • FTP over SSL/TLS/SFTP

Support This allows all FTP commands to be transmitted over an SSL/TLS connection • Support for CAs and certificates for authentication • Many more advanced features that come with our commercial edition WFTPD Download Page:

**WFTPD Crack + [32|64bit] [Updated] 2022**

This version of WFTPD is fully compatible with WFTPD 1.0.4, WFTPD 1.5, and WFTPD 2.0 Beta 7. It now supports strong

cryptographic options for security, and optional connection support for IIF and MPT. It can now store files in an encrypted/encrypted block list. It now supports a direct connection method for uploading and downloading files. It supports the UNIX /bin/sh command on Windows NT, 2000 and XP. It supports the WM\_SETTEXT message for updating the directory list. It now supports passwords for encrypted, compressed and plain files and directories. It supports link handling for files with the

same name. It now supports 'lazy list' operation for improved performance. Microsoft AutoRuns Automatically! AutoRuns Automatically! Just add an.exe file to the application, launch it, and AutoRuns automatically! Microsoft Windows Management Console (WMC) is a tool used by organizations to manage Microsoft Windows operating systems, including deployment and support. WMC is a client for the WMI (Windows Management Instrumentation) interface to

## Windows 2000 and Windows XP. The interface allows an administrator to perform device configuration management tasks for a Windows operating system. WMC also supports automated deployment using WDS and Microsoft Management Console (MMC). AutoDeploy You can use the AutoDeploy function in AutoRuns WMC to automate the installation of applications on Windows 2000/XP computers. The program sets the current user's Start Menu shortcut,

Desktop shortcut, and the Windows folder icon. The shortcut can be created to enable you to start the application. The shortcut can also be set to run the application every time you login to your PC. You can set the application to launch even if the PC is turned off. You can also set the application to launch when you login to a remote server, using a Terminal Services connection. The program installs the application on the Windows OS using an auto script file. You do not have to set

up and run the AutoScriptFile.exe in a Command Prompt window. AutoUninstall AutoUninstall enables you to run a program and then uninstall it automatically. You can even set the AutoUninstall application to run every time you login. You can also select the configuration you want, such as restarting or shutting down the computer, or rebooting the system. When you select a configuration, you can specify a list of all 1d6a3396d6

WFTPD is a modern and compatible FTP server for Windows Developed for enterprise-class deployment in small and large networks Full support for SFTP (via SSH), FTPS (via OpenSSL), SCP and FTP (via WinSCP) Consistent high availability support Extensive security support Full Windows client and server support Network Attached Storage (NAS) support for Windows Server 2008 and

Windows Server 2008 R2 See also Comparison of FTP client software Comparison of FTP server software List of FTP server software List of FTP server software packages List of Web servers Port number References External links Category:FTP server software Category:Windows Server software[Study of the blood system in the course of dpenicillamine therapy of rheumatoid arthritis]. The hemogram of patients with

rheumatoid arthritis was followed up. It was shown that the therapy resulted in the reduction of all the basic indices of the blood system. The authors believe that the hemogram is a valuable criterion of the efficacy of the therapy. The treatment should be continued at the stage of a normalization of the hemogram. The treatment may result in the appearance of a rebound phenomenon that may lead to the exacerbation of the process.Q: Python PIL - Image Structure Help (Enlarge image,

get/getdata) The following example illustrates what i'm trying to do: Image | +- get\_data | + get\_pixels | +- get\_sub\_pixels | + pixels I'm trying to go through a much larger image to search for a specific search key. I know that the following code below returns the coordinates of a pixel, given by the x,y: import PIL.Image import PIL.ImageOps im = PIL.Image.open("test.jpg")  $xy =$  $im.load()$  x,y = xy.getdata() However, this works only on the very first line of pixels. I

WFTPD is a lightweight, robust FTP server for Windows, which provides all the capabilities you would expect from a full-featured product. WFTPD is suitable for a variety of data transfer applications and provides a robust FTP server with a high level of configuration. Highlights: FTP support of RFC 959- style and sitespecific access control Supported file extensions include.gif,.jpg,.png,.txt,.zip Tidy

format output of directory listings and successful transfers Configurable access controls Support for LF and CRLF line endings FTP access via both IPv4 and IPv6 Two sample configurations provide a good starting point WFTPD can be managed remotely using WFTPD Manager and WFTPD CLI Used with the ultra-powerful WFTPD Manager and support for Linux/Unix/Mac OS/etc With WFTPD you get to enjoy everything from your Windows

computer. If you want an FTP server for your computer, WFTPD is a FTP server, so you do not need any extra software. WFTPD is a fully featured FTP server that supports all the files that you can download from a FTP server. You can also choose between free and paid versions. For server administrators, WFTPD provides full support for advanced administration using WFTPD Manager and WFTPD CLI. The Lightweight WFTPD FTP server program supports the FTP

protocol. Lightweight WFTPD is intended for use as an entry-level FTP server or in cases where you are starting a new system. Lightweight WFTPD is the server software for Windows. This program is very light on resources, which means you can install Lightweight WFTPD without having to worry about adding hardware resources to your computer. Lightweight WFTPD is a client/server-based program, which means that you do not need to install it on your client system.

Lightweight WFTPD can be run from the Windows shell or from a Windows shortcut, and will work in any directory where the file "ftp.ini" is present. WFTPD has been used for years by thousands of clients and thousands of support clients for Windows. Lightweight WFTPD is fully compliant with the latest RFCs and FTP server specifications, and has been tested by many FTP servers, including those from the most common vendors. The FTP server uses multiple threads to handle many

simultaneous clients. These threads provide a speed boost over the single-threaded FTP server included in Internet Explorer and many other FTP servers. Lightweight WFTPD is built using a well-tested, highly scalable code base, and is completely selfsufficient. The Lightweight

WFTPD code is lean and quick to download and install.

## Windows 7/8/8.1/10 (64-bit) 4 GB RAM 40 GB available space Nvidia GeForce FX 5700 or higher (for ROGuard compatibility) 5.1 Sound Card or equivalent A DirectX 11-capable video card with at least 3 GB VRAM (more is recommended) OpenGL 4.0 or higher ROGuard or UWP Compatibility Audio must be output via HDMI (or other output device) When

## Related links:

http://www.sparepartsdiesel.com/upload/files/2022/06/x9OHM4NZAyinpP2XgjJr\_07\_8d9c914668236a4de55d38b319dadfec [file.pdf](http://www.sparepartsdiesel.com/upload/files/2022/06/x9OHM4NZAyinpP2XgjJr_07_8d9c914668236a4de55d38b319dadfec_file.pdf)

<https://eqcompu.com/2022/06/07/aml-pages-portable-9-52-with-keygen-mac-win/>

[https://goodforfans.com/upload/files/2022/06/x2PCzfIPmbvu6vsvZkyN\\_07\\_8d9c914668236a4de55d38b319dadfec\\_file.pdf](https://goodforfans.com/upload/files/2022/06/x2PCzfIPmbvu6vsvZkyN_07_8d9c914668236a4de55d38b319dadfec_file.pdf)

<https://ozarkinstitute.oncospark.com/wp-content/uploads/2022/06/MouseMark.pdf>

[https://mycryptojourney.blog/wp-content/uploads/2022/06/Any\\_To\\_YUV.pdf](https://mycryptojourney.blog/wp-content/uploads/2022/06/Any_To_YUV.pdf)

[https://kontribuo.com/wp-content/uploads/2022/06/MP3\\_Tag\\_Find\\_and\\_Replace\\_Software.pdf](https://kontribuo.com/wp-content/uploads/2022/06/MP3_Tag_Find_and_Replace_Software.pdf)

<https://www.onk-group.com/wp-content/uploads/2022/06/Phonec2.pdf>

[https://allsporters.com/upload/files/2022/06/qxzwA8FShgHTvUzrJrES\\_07\\_edab4245e42c9f66d25c2e77f6a112af\\_file.pdf](https://allsporters.com/upload/files/2022/06/qxzwA8FShgHTvUzrJrES_07_edab4245e42c9f66d25c2e77f6a112af_file.pdf)

[https://followgrown.com/upload/files/2022/06/K4V26urvG5ZIqVyVWf3r\\_07\\_edab4245e42c9f66d25c2e77f6a112af\\_file.pdf](https://followgrown.com/upload/files/2022/06/K4V26urvG5ZIqVyVWf3r_07_edab4245e42c9f66d25c2e77f6a112af_file.pdf)

<https://vogelvriendendoesburg.nl/index.php/advert/rss-aggregator-crack-download-updated-2022/> <https://dsdp.site/it/?p=2041>

<https://sarahebott.org/introduction-to-statistics-a-teacher-039s-aide-crack-3264bit-final-2022/>

<http://joshuatestwebsite.com/deskbrain-crack-march-2022/>

[https://elsaltodeconsciencia.com/wp-content/uploads/2022/06/People\\_Picker\\_Plus\\_for\\_SharePoint.pdf](https://elsaltodeconsciencia.com/wp-content/uploads/2022/06/People_Picker_Plus_for_SharePoint.pdf)

<https://moulderp.it/debloat-windows-10-crack/>

<https://warriorplus.com/o2/a/vqvqcq/0?p=3307>

<https://ciying.info/autorun-shortcut-usb-virus-remover-crack-2022/>

<https://locallife-muenchen.de/check-disk-gui-crack/>

[https://permaze.com/upload/files/2022/06/dxdfkJ3WukSfXf6ZJqJ4\\_07\\_edab4245e42c9f66d25c2e77f6a112af\\_file.pdf](https://permaze.com/upload/files/2022/06/dxdfkJ3WukSfXf6ZJqJ4_07_edab4245e42c9f66d25c2e77f6a112af_file.pdf) <https://arlingtonliquorpackagestore.com/wp-content/uploads/2022/06/Tkabber.pdf>